## **SDNC APIs**

## • Incoming APIs:

- o RESTCONF APIs:
	- Healthcheck : used to verify health of SDNC.
	- Swagger JSON : [SLI-API\(2016-11-10\).json](https://gerrit.onap.org/r/gitweb?p=ccsdk/sli/core.git;a=blob_plain;f=sliapi/model/src/main/resources/sli-api.20161110.json) (Readthedocs : [SLI-API\)](https://onap.readthedocs.io/en/latest/submodules/ccsdk/distribution.git/docs/sli/apis/sliapi.html)
	- Generic VNF API : API used to request resources for VNFs (vDNS, vFW and vCPE use cases)
		- Swagger JSON : [VNF-API\(2015-07-20\).json](https://gerrit.onap.org/r/gitweb?p=sdnc/northbound.git;a=blob_plain;f=vnfapi/model/src/main/resources/vnf-api.20150720.json) (Readthedocs : [VNF-API](https://onap.readthedocs.io/en/latest/submodules/sdnc/oam.git/docs/apis/vnfapi.html))
	- GENERIC-RESOURCE-API : used to assign resources and create networks for VoLTE and vCPE use cases.
		- Swagger JSON : [GENERIC-RESOURCE-API\(2017-08-24\).json](https://gerrit.onap.org/r/gitweb?p=sdnc/northbound.git;a=blob_plain;f=generic-resource-api/model/src/main/resources/generic-resource-api.20170824.json) (Readthedocs : [GENERIC-RESOURCE-API\)](https://onap.readthedocs.io/en/latest/submodules/sdnc/oam.git/docs/apis/genericresource.html?highlight=generic%2520resources)
		- Application Interface Document (**Updated for Beijing**): [Generic\\_Resource\\_ONAP\\_AID.docx](https://wiki.onap.org/download/attachments/13599902/sdnc-Generic-Resource-API-AID-1806-latest.docx?version=1&modificationDate=1520427295000&api=v2)
		- Blueprint for Capability Contribution and integration to Generic Resource API [Blueprint for Capability Contribution and](https://wiki.onap.org/download/attachments/13599902/Blueprint%20for%20Capability%20Contribution%20and%20integration%20to%20Generic%20Resource%20API.docx?version=1&modificationDate=1531447687000&api=v2)  [integration to Generic Resource API.docx](https://wiki.onap.org/download/attachments/13599902/Blueprint%20for%20Capability%20Contribution%20and%20integration%20to%20Generic%20Resource%20API.docx?version=1&modificationDate=1531447687000&api=v2)
	- SDC client : used to listen for distributions from SDC. This is used to receive and consume TOSCA models
	- DMAAP listener : used to listen for event notifications from DMaaP.
		- For Amsterdam release, the vCPE use case posts a notification to DMAAP that alerts SDNC when a BRG receives an IP from DHCP. The DMaap listener then will invoke the GENERIC-RESOURCE-API to set up a WAN connection for that BRG.
		- **For Beijing release, SDN-C will also subscribe to an additional topic on DMaaP to receive LCM events, which will in turn invoke the LCM API.**
	- **New for Beijing release:**
		- LCM (Lifecycle Management) API used in Change Management and Manual Scale Out functional requirements to **allow SDNC to process lifecycle events for L1-L3 VNFs.**
		- **The same rest api northbound is used in both SDNC (L1-L3) and APPC (L4-L7) auto-generated from LCM-API.yang but the "action" parameters that can be sent via that API - some dont work on SDNC like start/stop/restart/evacuate others like ModifyConfig will work on SDNC**
		- **See [APP-C LCM API guide](http://onap.readthedocs.io/en/latest/submodules/appc.git/docs/APPC%20LCM%20API%20Guide/APPC%20LCM%20API%20Guide.html) for additional information**
- Outgoing API:
	- A&AI : SDNC will read/write objects to A&AI. The base aaa-service class is capable of reading/writing any object defined in A&AI XSD schema. The directed graphs for the use cases will drive which specific objects are read/written.
	- External SDNC controllers : SDNC will interface to external SDNC controllers to create underlay/overlay networks (for VoLTE). These external controllers expose a RESTCONF interface, which SDNC will invoke using its restapi-call-node interface.

APIs used by client projects:

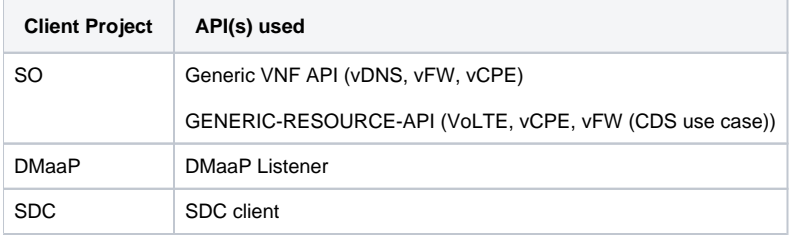